## PID\_HIF1\_TFPATHWAY

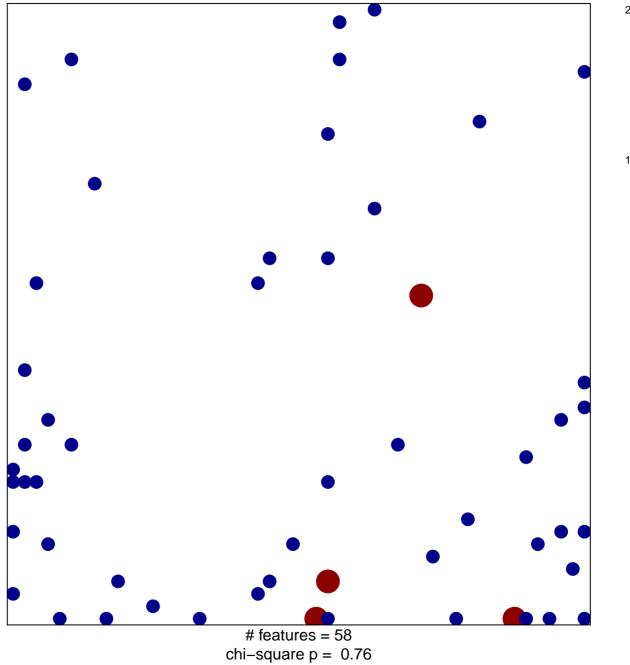

2

## PID\_HIF1\_TFPATHWAY

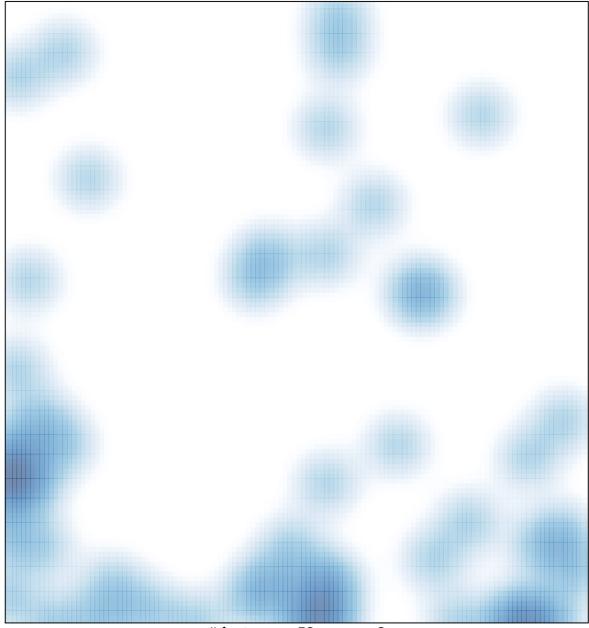

# features = 58 , max = 2